# **Exercises Session 36**

In case you get stuck anywhere, don't be afraid to ask the coaches! They are here to help and will gladly explain everything to you! Take notes during the exercises. Even if you never look at them again, they will help you memorise things!

Please quickly read through the documentation, as those will help you solving the following tasks:

Sinatra / Sequel links: <http://www.sinatrarb.com/intro.html>

<https://github.com/jeremyevans/sequel> [http://sequel.jeremyevans.net/rdoc/files/doc/cheat\\_sheet\\_rdoc.html](http://sequel.jeremyevans.net/rdoc/files/doc/cheat_sheet_rdoc.html) <http://sequel.jeremyevans.net/documentation.html>

## Introduction

In this exercise you will extend your blog with comments! Re-open your existing blog source code and extend it.

# Database setup

You already have posts in your database (probably residing in blog.db or a different file name you chose earlier). You now also want to be able to store comments.

Make sure you think about the following things and decide how to model your database:

- What should a comment consist of?
- How do you want to store a comment?
- What will your comments be associated with?

Make sure to extend your existing database script to also include comments.

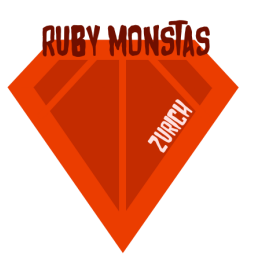

### Adding comments to your blog

Now that you prepared your database for comments, you can actually add them to your blog.

- 1. Go to the irb console and add a comment programmatically.
- 2. Now open your database file with the  $\sqrt{sqrt}$  command line utility and check with an SQL query that your comment is actually stored.
- 3. Now that you added a comment programmatically to the database, you're able to show that comment on your page.

Make sure to extend your post page with a comment section, where you show all the comments.

4. Now that you see your comment below the post, make sure to add a small form where your visitors can add a comment themselves.

Where will this form be POSTed to? What should happen once the comment is POSTed?

#### **Optional**

- 1. Now that anyone can add comments to our blog, we also want to create some kind of "admin" page. All comments, regardless of which post it is, should be listed on one page.
- 2. Now that you see all the comments, make sure to link to each post this comment belongs to.
- 3. You surely will get comments that we don't like, so you should be able to delete them. Add a "Delete button" next to it to delete the comment.
- 4. Let's say you actually still want to keep the comment, but it should not be visible to your visitors. How would you solve that?